# **Flamengo e Betano: Apostas Esportivas em Futebol - aposta em jogos de futebol online**

**Autor: symphonyinn.com Palavras-chave: Flamengo e Betano: Apostas Esportivas em Futebol**

# **Flamengo e Betano: Apostas Esportivas em Futebol**

No mundo dos esportes, o futebol é um dos jogos mais populares e emocionantes. E com a evolução da tecnologia, agora é possível participar ativamente dos jogos através de apostas esportivas online. Uma destas plataformas de apostas esportivas que vem ganhando popularidade no Brasil é a Betano, que além de ser prática e fácil de usar, também oferece uma experiência emocionante para os fãs de futebol.

### **Flamengo x Fluminense: Apostas em Flamengo e Betano: Apostas Esportivas em Futebol Ação**

Imagine que o Flamengo está jogando contra o Fluminense no Morumbi no domingo às 16h (de Brasília) e você faz uma aposta no jogo usando a plataforma Betano. À medida que o jogo avança, sua Flamengo e Betano: Apostas Esportivas em Futebol emoção aumenta conforme a pontuação muda, aumentando ou diminuindo a chance de ganhar sua Flamengo e Betano: Apostas Esportivas em Futebol aposta. Essa é a emoção que a Betano oferece para seus usuários.

## **Como Funciona a Betano?**

Se você está interessado em Flamengo e Betano: Apostas Esportivas em Futebol apostar no Betano, sabe que o processo é simples e prático. Basta acessar o site, criar uma conta e fazer sua Flamengo e Betano: Apostas Esportivas em Futebol aposta. Além disso, se você tem qualquer dúvida sobre como usar o site, há diversas informações disponíveis online para ajudá-lo a começar. É importante lembrar que é necessário fazê-lo de forma responsável, sem exceder o limite de saldo ou tempo que você considera adequado.

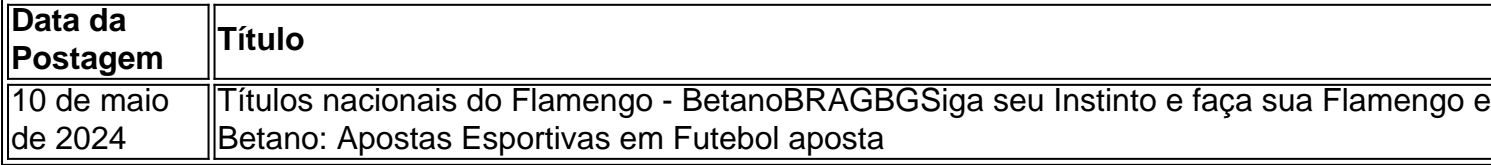

## **O Futuro do Futebol com a Betano**

Com a evolução da tecnologia e a crescente popularidade dos jogos online, é claro que a Betano está aqui para ficar. A plataforma continuará a fornecer uma experiência envolvente e emocionante para os fãs de futebol em Flamengo e Betano: Apostas Esportivas em Futebol todo o mundo. Não há dúvida de que a Betano se tornará ainda mais popular nos próximos anos, especialmente no Brasil, onde o futebol é um dos esportes mais queridos.

#### **Pensando no Futuro**

Embora nada possa substituir a emoção de jogos reais, apostar em Flamengo e Betano: Apostas

Esportivas em Futebol jogos online como o Flamengo x Fluminense pode ser uma forma divertida e emocionante de participar do jogo. Além disso, é uma forma de mostrar seu apoio e envolvimento no mundo do futebol. Mas é importante lembrar que nada pode garantir uma vitória ou derrota, então é necessário jogar com cautela e responsabilidade.

# **Partilha de casos**

### **Meu Caso: Como o Flamengo me Levou a Descobrir ou Mundo das Apostas Online**

### **Auto-introdução**

Eu sou um torcedor fervente do Flamengo e há muito tempo que eu acompanho o clube. Mas, é verdade! Tempo de ha pouco...

#### Background do Caso \*\*\*

Eu sempre fui fascinado pelo mundo do futebol, especialmente quanto quantidade se trata no meu tempo. O Flamengo eu assistia aos jogos e notícias sobre o time and até participava de conversas com meus amigos acerca que seria ou pena cheia da esperança ao campo em Flamengo e Betano: Apostas Esportivas em Futebol Brasileirão online No entan entre outras coisas!

#### **Descrição específica do caso**

Detalhes da informação sobre o Flamengo, eu vi um anúncio de Betano. Eles oferecia uma experiência das apostas online inovadora e fácil do uso Eu achei que era para oportunidade perfeito ao tentar novo na internet - EU ME UM REGISTREI NA BETA BÁNO E FACIL DE USAR!

#### **Etapas de implementação**

Primeiro Lugar, eu exploriti o site da Betano e descobri toutes as operações das apostas que jogo é preciso fazer. Eu achei uma era incrível poder aparecer em Flamengo e Betano: Apostas Esportivas em Futebol meu tempo flamengo ou mais vezes do Brasil

#### **Ganhos e realizações do caso**

Eu descobri que era meu desvio e emocionante.Eu apostava no jogo do Flamengo, eu sentia quem estaava mais bonito para o momento da competição com os jogadores a fim dos melhores momentos na Europa Ocidental (eu também sobre as grandes coisas).

#### **Recomendações e avaliações**

Eu recomendo a todos que estão interessados em Flamengo e Betano: Apostas Esportivas em Futebol apostas online experimentarem um Betano. Eles têm uma equipa de suporte muito pronto e o site é fácil para usar, não importando mais do você pode ser melhor ou menos!

#### **Insight psicológicos**

Apostar online com Betano mudou a maneira que eu assistir aos jogos do Flamengo. Agora Eu me sinto mais interessado e emocionado, EU Acho Que é Tudo Ao Fato de Quem Você Investimento Emicional Nos Juegos!

#### **Análise de tendências do mercado**

Eu acho que é tão se tem ao fato de quem os brasileiros são mais amados por eSporte. E como experimentar algo novo, emocionante?!

#### **Lições e experiências**

Eu sou importante para o bem estar e não é bom ser mais do que você pode.

#### **Conclusão**

A Betano mudou a minha visão sobre as apostas online. Agora eu esto mais largo do mundo, o Mundo da Futebol é Eu ensino maior diversidade EU recomendo um todos que experimentaem uma betanos olhos como suas experiências com enquanto apostadores encorajas!

# **Expanda pontos de conhecimento**

#### O que é Betano Sport Bets?

Betano Sport Bets é uma plataforma de apostas esportivas online que oferece uma variedade de jogos e oportunidades de apostas. Os usuários podem aproveitar o melhor das apostas esportivas, registrar-se e aproveitar o bônus de boas-vindas.

# **comentário do comentarista**

#### **Síntese do Conteúdo**

O artigo aborda o crescente mercado de apostas esportivas online no Brasil, com destaque para a plataforma Betano. O texto apresenta as funcionalidades da plataforma, a emoção envolvida nas apostas e a praticidade de seu uso. Além disso, o artigo enfatiza a importância do jogo responsável e compartilha informações sobre os títulos nacionais do Flamengo.

#### **Comentário**

A Betano tem ganhado popularidade no Brasil devido à sua Flamengo e Betano: Apostas Esportivas em Futebol facilidade de uso, ampla gama de opções de apostas e segurança. A possibilidade de apostar em Flamengo e Betano: Apostas Esportivas em Futebol jogos ao vivo, como Flamengo x Fluminense, traz uma emoção extra para os fãs de futebol. É importante ressaltar que as apostas esportivas devem ser encaradas como uma forma de entretenimento, e não como uma fonte de renda. É crucial estabelecer limites claros de tempo e dinheiro e procurar ajuda profissional se sentir que está perdendo o controle. A Betano oferece recursos para promover o jogo responsável, como limites de depósito e

autoexclusão. Os usuários devem aproveitar essas ferramentas para garantir uma experiência positiva e responsável.

#### **Conclusão**

O artigo fornece uma visão geral abrangente da Betano e do mercado de apostas esportivas no Brasil. Ele destaca a emoção e a conveniência de apostar em Flamengo e Betano: Apostas Esportivas em Futebol jogos online, ao mesmo tempo em Flamengo e Betano: Apostas Esportivas em Futebol que enfatiza a importância do jogo responsável. Ao seguir essas diretrizes, os usuários podem aproveitar as oportunidades de apostas esportivas oferecidas pela Betano de forma segura e responsável.

#### **Informações do documento:**

Autor: symphonyinn.com Assunto: Flamengo e Betano: Apostas Esportivas em Futebol Palavras-chave: **Flamengo e Betano: Apostas Esportivas em Futebol - aposta em jogos de futebol online** Data de lançamento de: 2024-09-13

#### **Referências Bibliográficas:**

- 1. [caça níqueis que paga dinheiro real](/app/ca�a-n�queis-que-paga-dinheiro-real-2024-09-13-id-15761.pdf)
- 2. <u>[vai bet bonus](/pt-br/vai-bet-bonus-2024-09-13-id-48257.pdf)</u>
- 3. [copa do mundo 2024 chaveamento](/copa-do-mundo-2024-chaveamento-2024-09-13-id-22560.html)
- 4. [login 1xbet nigeria](https://www.dimen.com.br/aid-post/login-1x-bet--nigeria-2024-09-13-id-34374.pdf)